## Error codes

Upon detection of an error, the controller enters the Fault task. The Fault task will remain active until a zero setpoint is received; however, if the underlying cause of the fault is not removed, the controller may re-enter the Fault task immediately again.

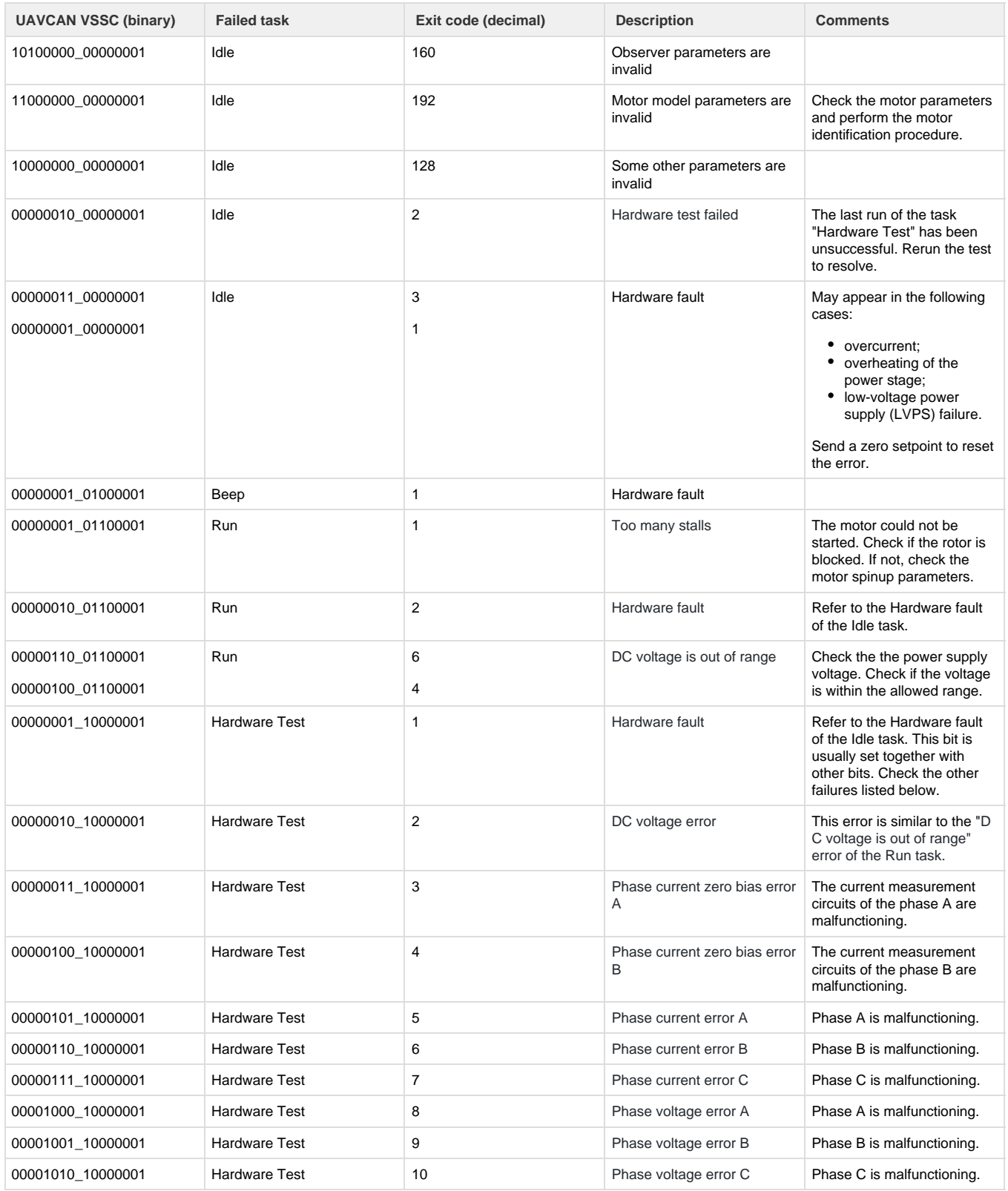

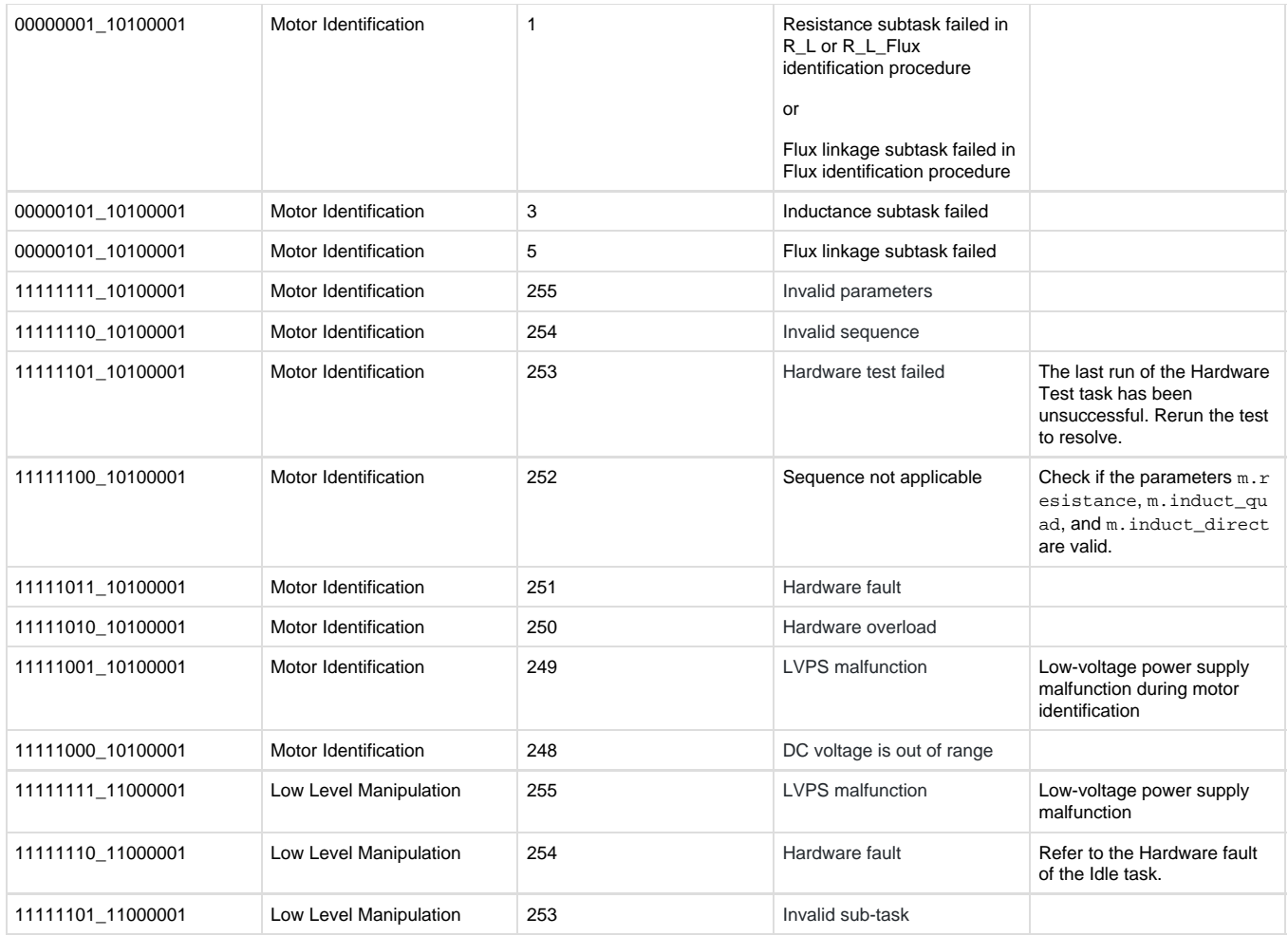

## Alert codes

The following are possible alerts that may appear during normal Telega operation.

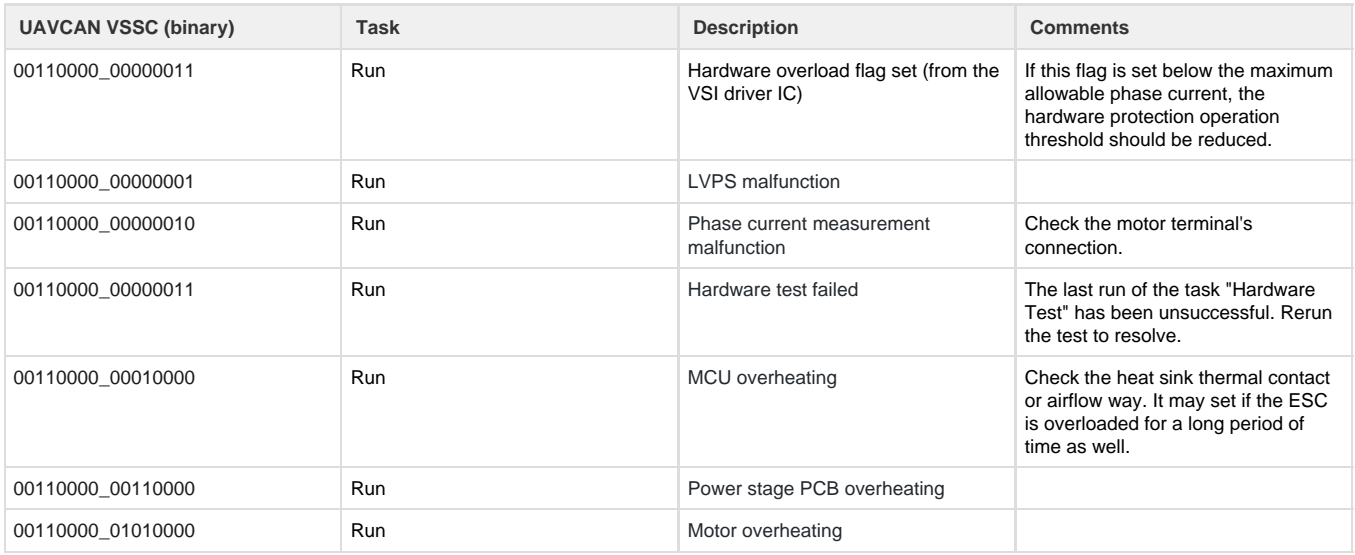

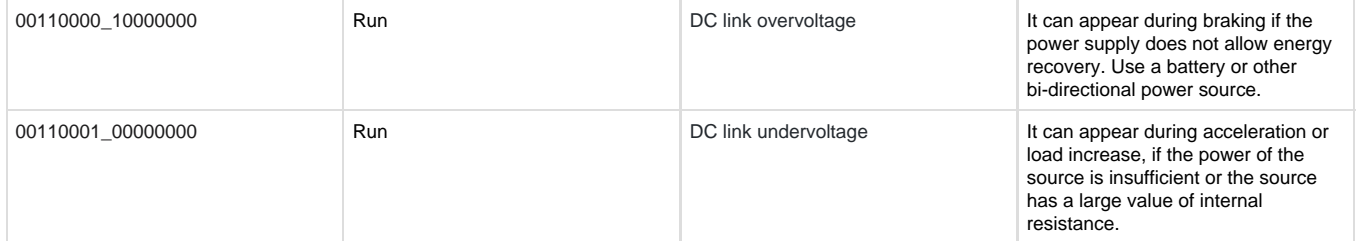